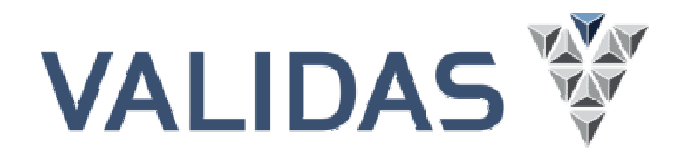

## First **Tool Qualification** Symposium

**Dr. Martin Wildmoser / 10.4.2013**

### **Tool Validation - Tutorial**

### **Tool Validation**

### **1. Introduction**

- 2. Validation Process
- 3.Write Tool Qualification Plan
- 4. Develop Validation Suite (VS)
- 5. Verifiy and Validate VS
- 6. Apply the VS
- 7. Write Tool Qualification Report
- 8.Vision: Customizable Qualification Kits

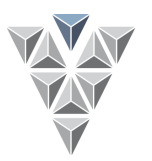

## **The Tool Confidence Process**

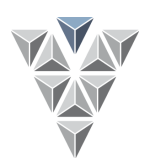

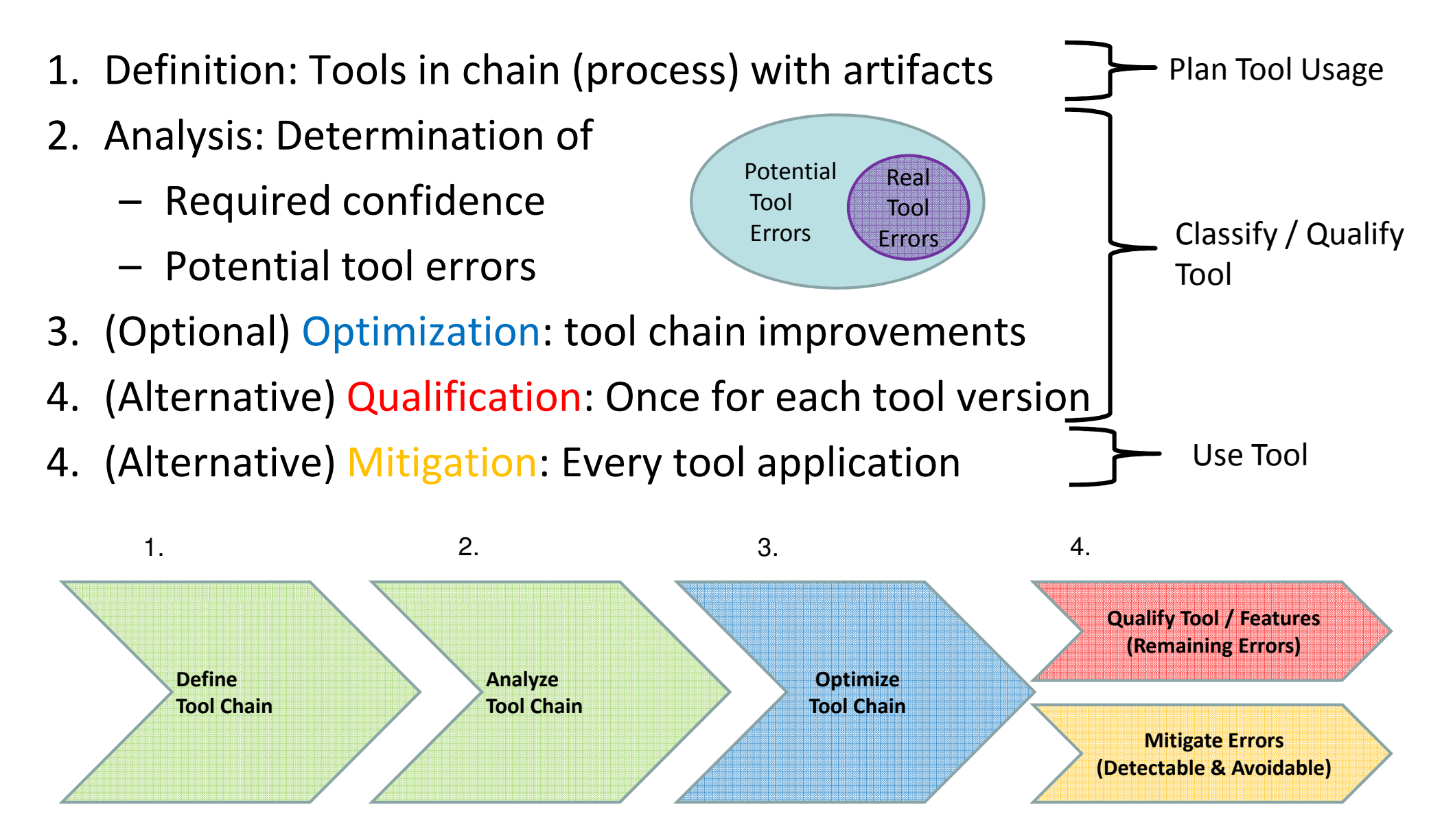

### **Tool Confidence in ISO26262**

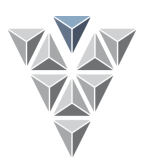

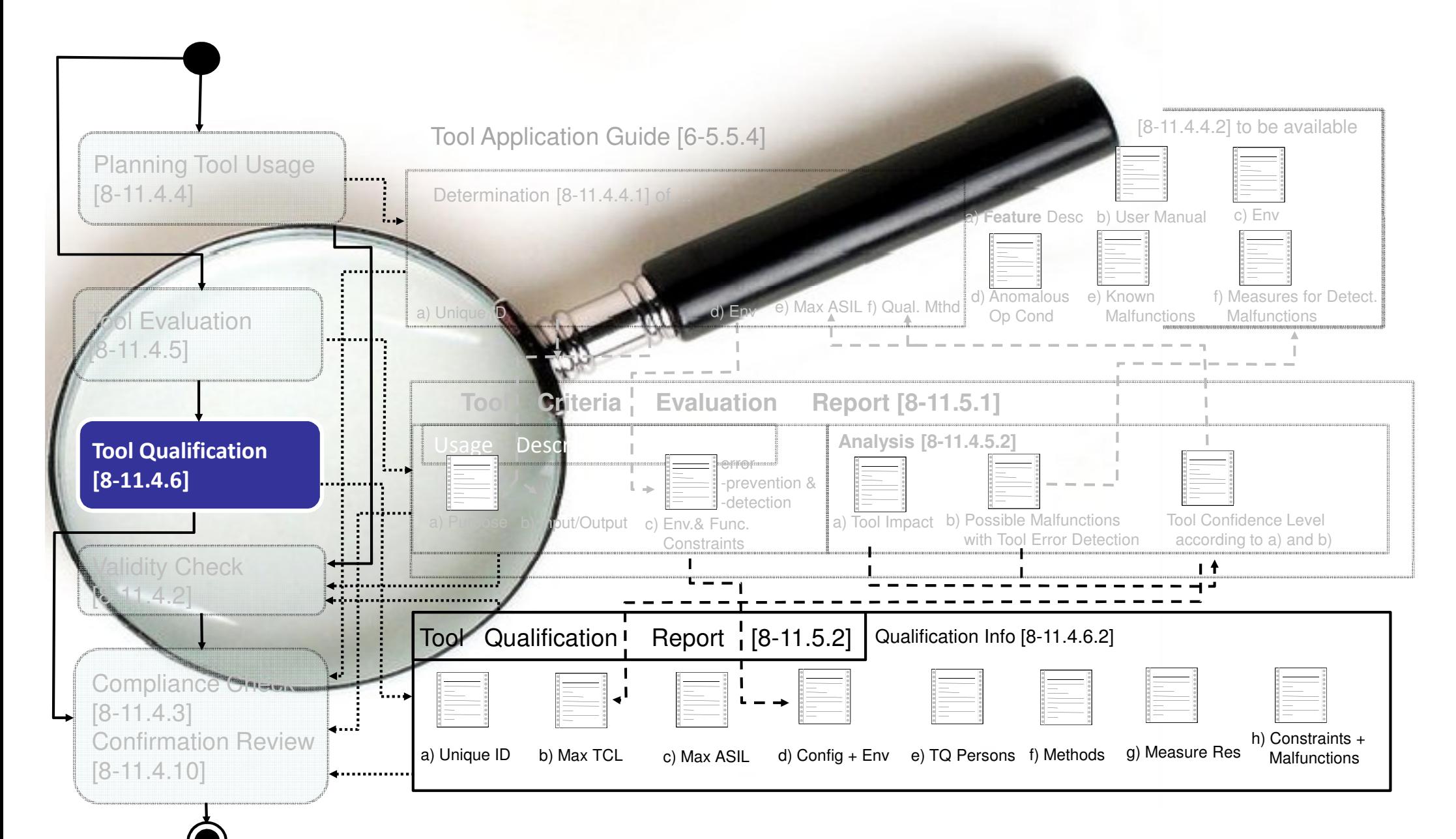

### **Tool Validation**

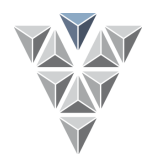

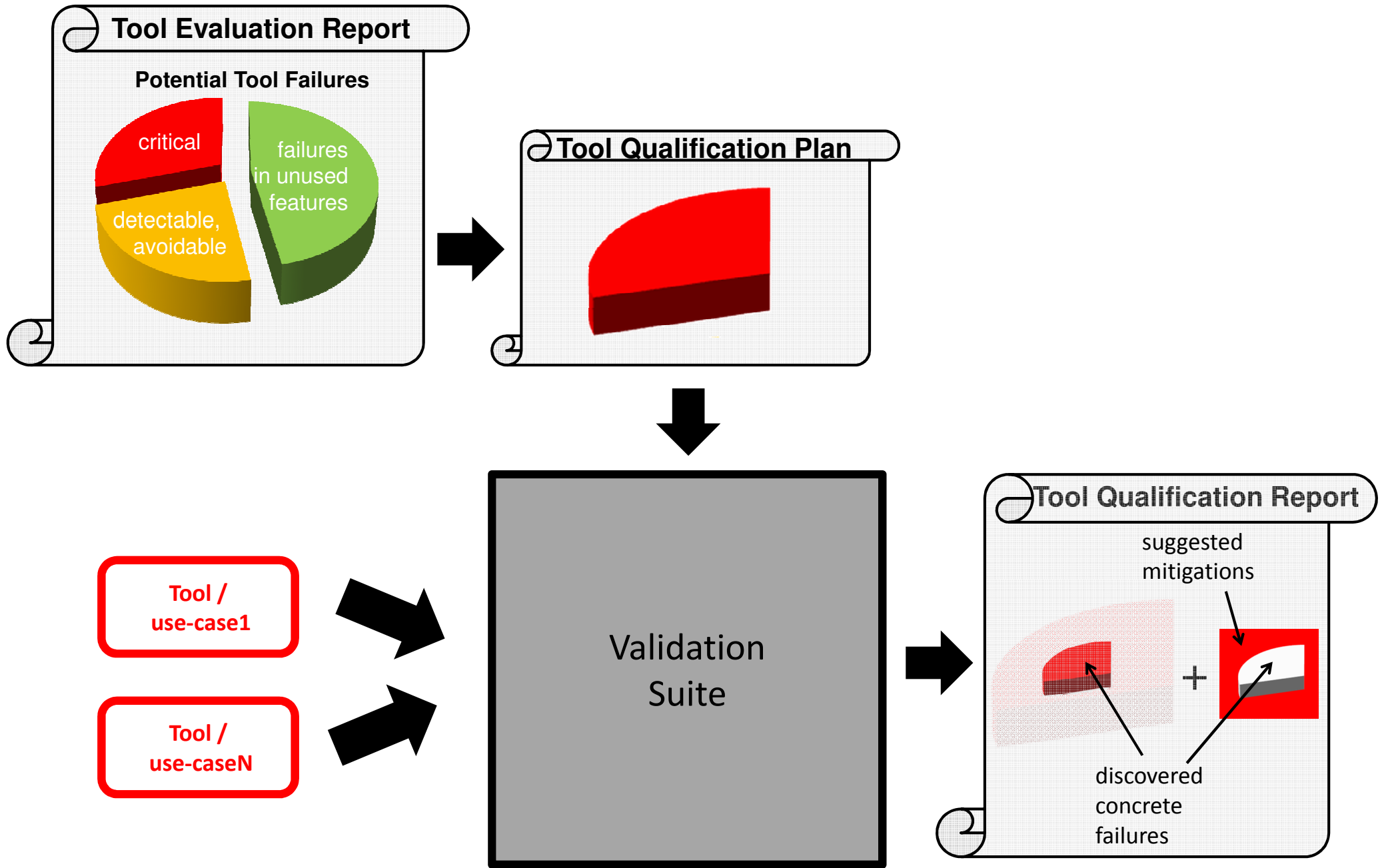

## **What is Tool Validation?**

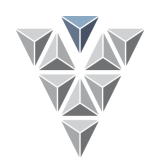

- ▶ Tool Confidence = Evidence that tool does not inject or fail to detect safety relevant product faults.
- $\blacktriangleright$  Approaches:
	- a. Test every tool output (Translation Validation)
	- b. Test the tool (Translator Validation)
- $\blacktriangleright$  Tool Validation = Test the tool ...
	- –as used in the development project
	- with adequate and sufficient tests
	- –with adequate process to develop and use the tests

### **Example: Testing Tool Chain**

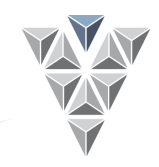

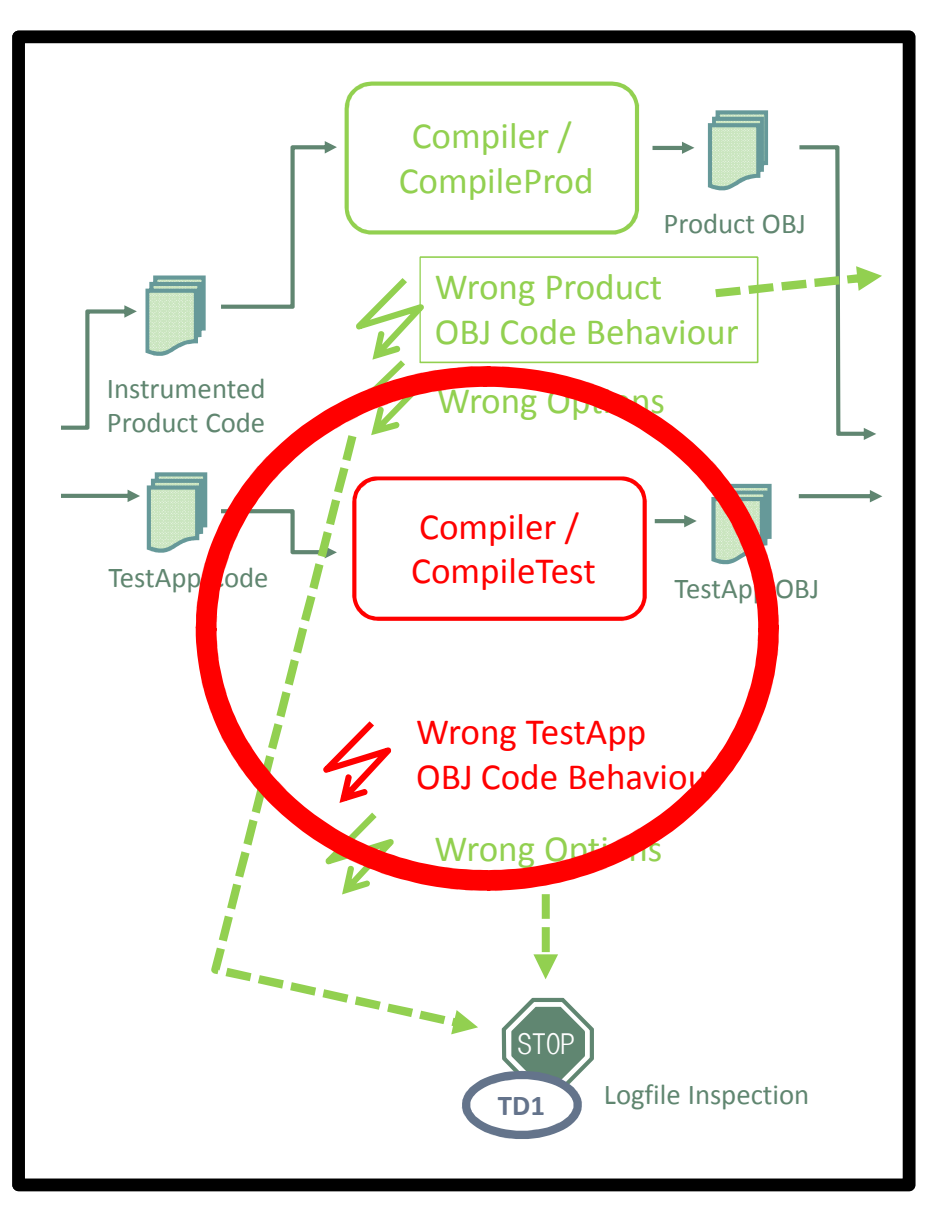

*The goal for tool validation is to show by systematic testing that the potential tool failures without high detection probability do not occur.*

#### **Validation Goal:**

Provide evidence for non-occurance of the potential failure "Wrong TestApp OBJ Code Behaviour" in practice.

### **Return of Investment**

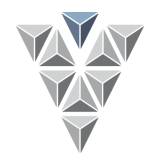

### Tool Validation

- $\blacktriangleright$  Investments
	- Construction of test suite: 1-time
	- –Documentation: 1-time
	- Maintenance: N-times
	- –Application of VS: N-times
- $\blacktriangleright$  Returns
	- $-$  Evidence for tool confidence
	- –Less effort for product tests
	- Less ad-hoc changes in tool chains

### **Tool Validation**

- 1. Introduction
- **2. Validation Process**
- 3.Write Tool Qualification Plan
- 4. Develop Validation Suite (VS)
- 5. Verifiy and Validate VS
- 6. Apply the VS
- 7. Write Tool Qualification Report
- 8.Vision: Customizable Qualification Kits

### **VS-Process: Tasks and Artefacts**

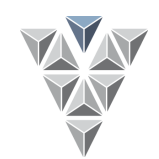

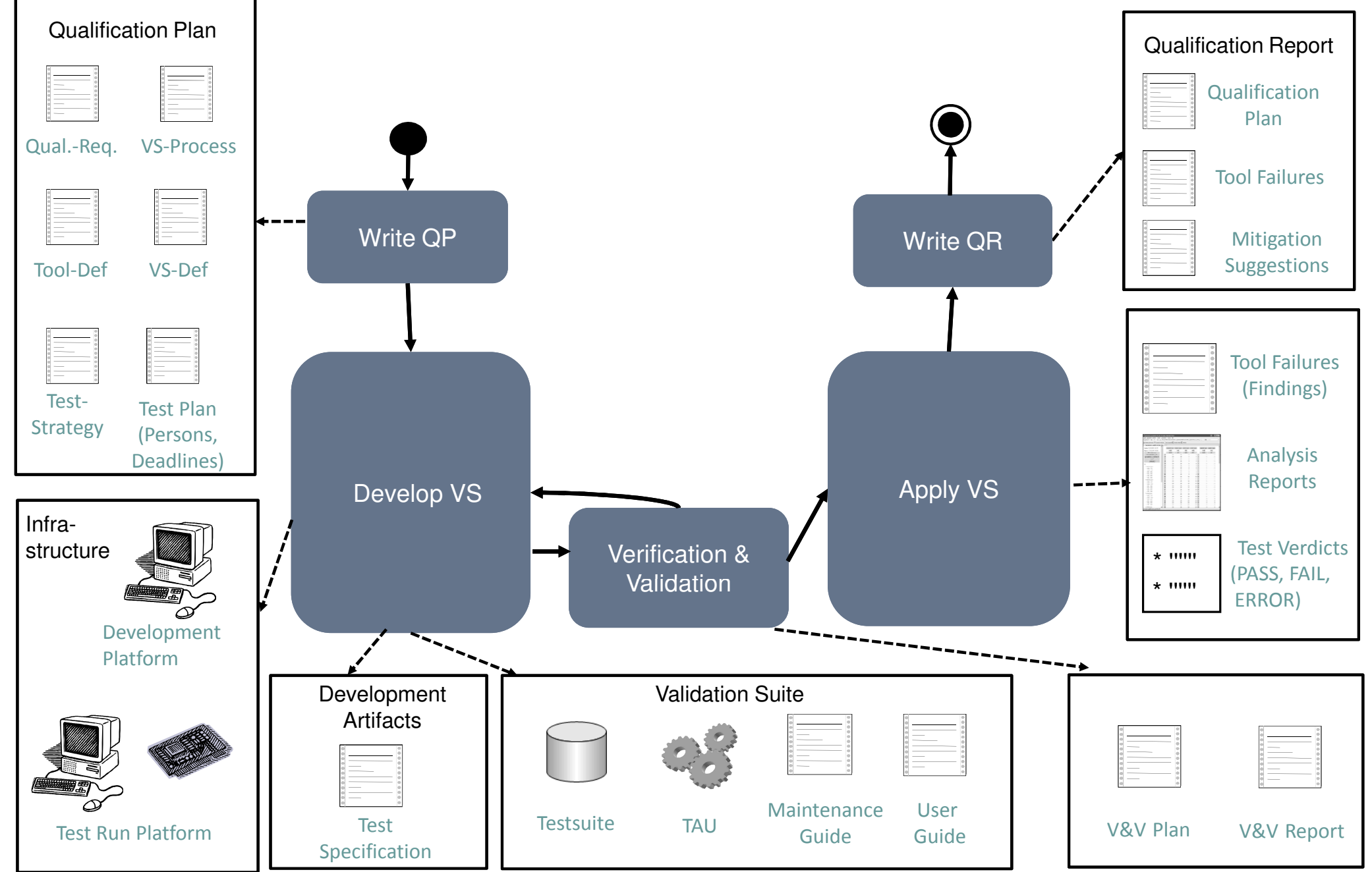

### **Tool Validation**

- 1. Introduction
- 2. Validation Process
- **3.Write Tool Qualification Plan**
- 4. Develop Validation Suite (VS)
- 5. Verifiy and Validate VS
- 6. Apply the VS
- 7. Write Tool Qualification Report
- 8.Vision: Customizable Qualification Kits

### **Qualification Plan**

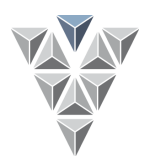

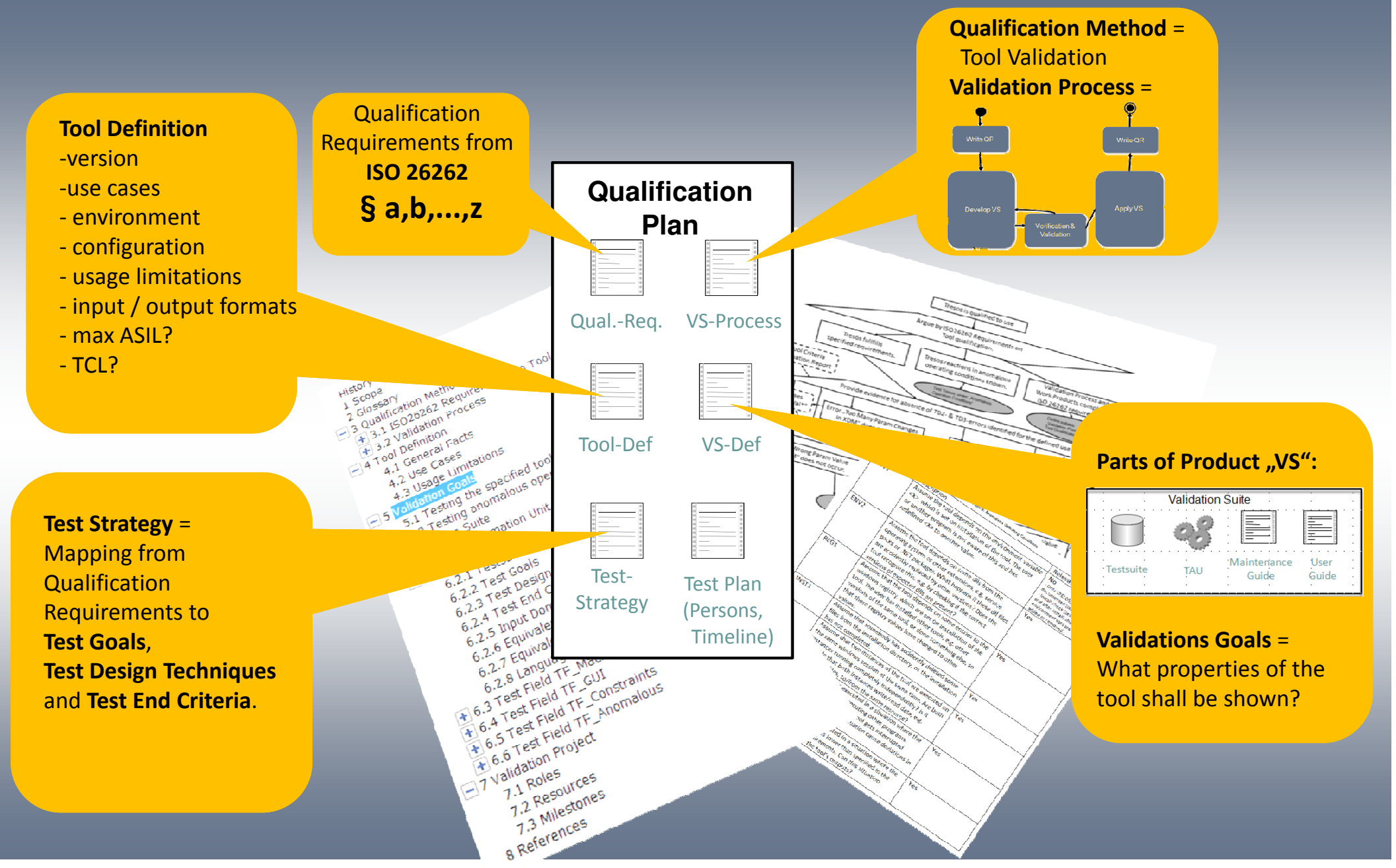

### **Tool Definition - Input/Output**

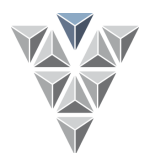

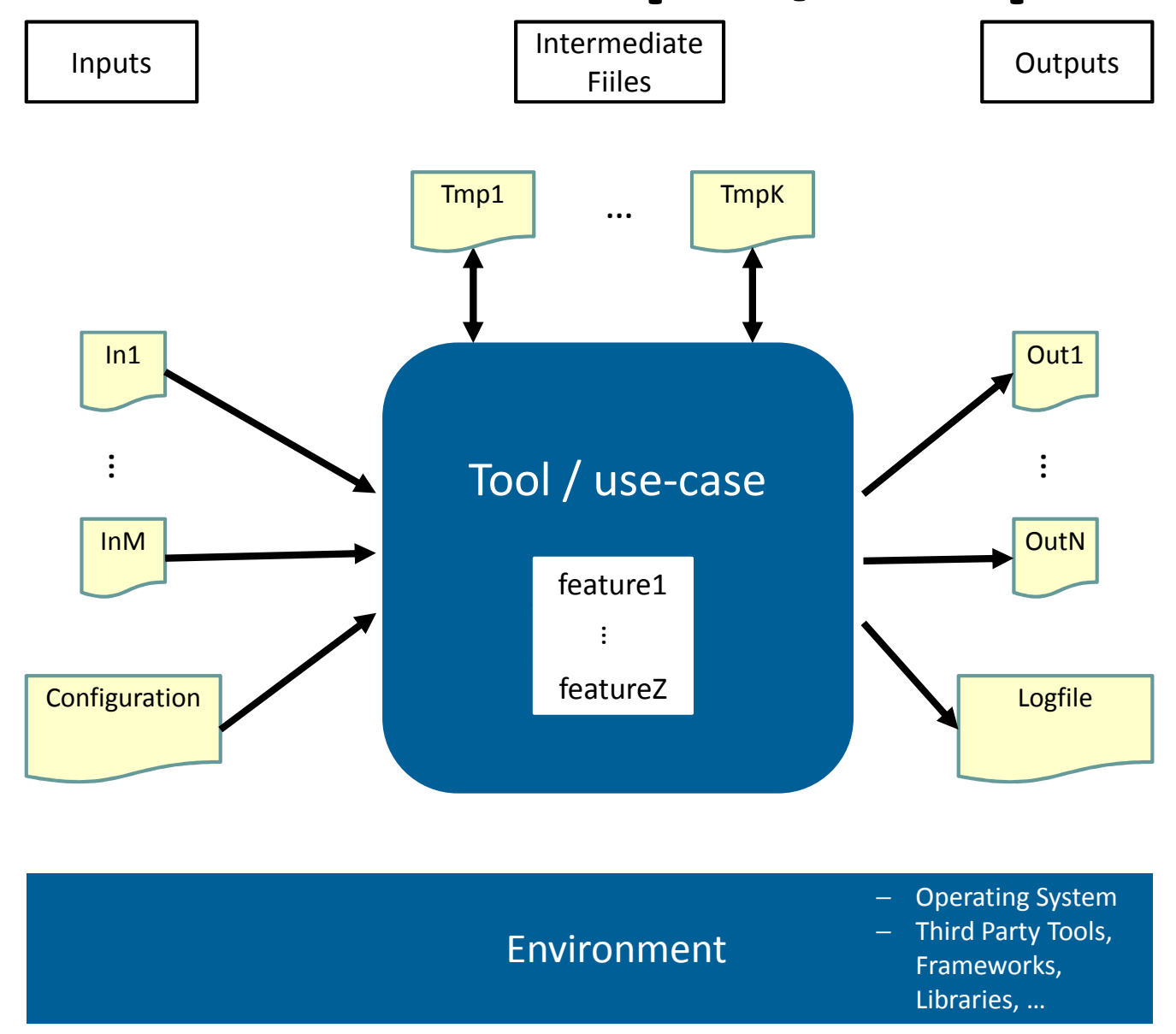

## **Tool Definition - Tool features**

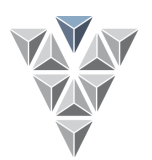

### ▶ Tool Feature = Collective term for

- conceptual functions
- $-$  configuration options
- –language constructs in input/output files
- Tool Evaluation/Classification:
	- –high level description of tool features suffices
	- –task: find out the tools that need qualification
- Tool Qualification:
	- –precise description of tool features needed
	- use official terms from the tool manual
	- task: systematic testing

### **Example: Test App Constructs**

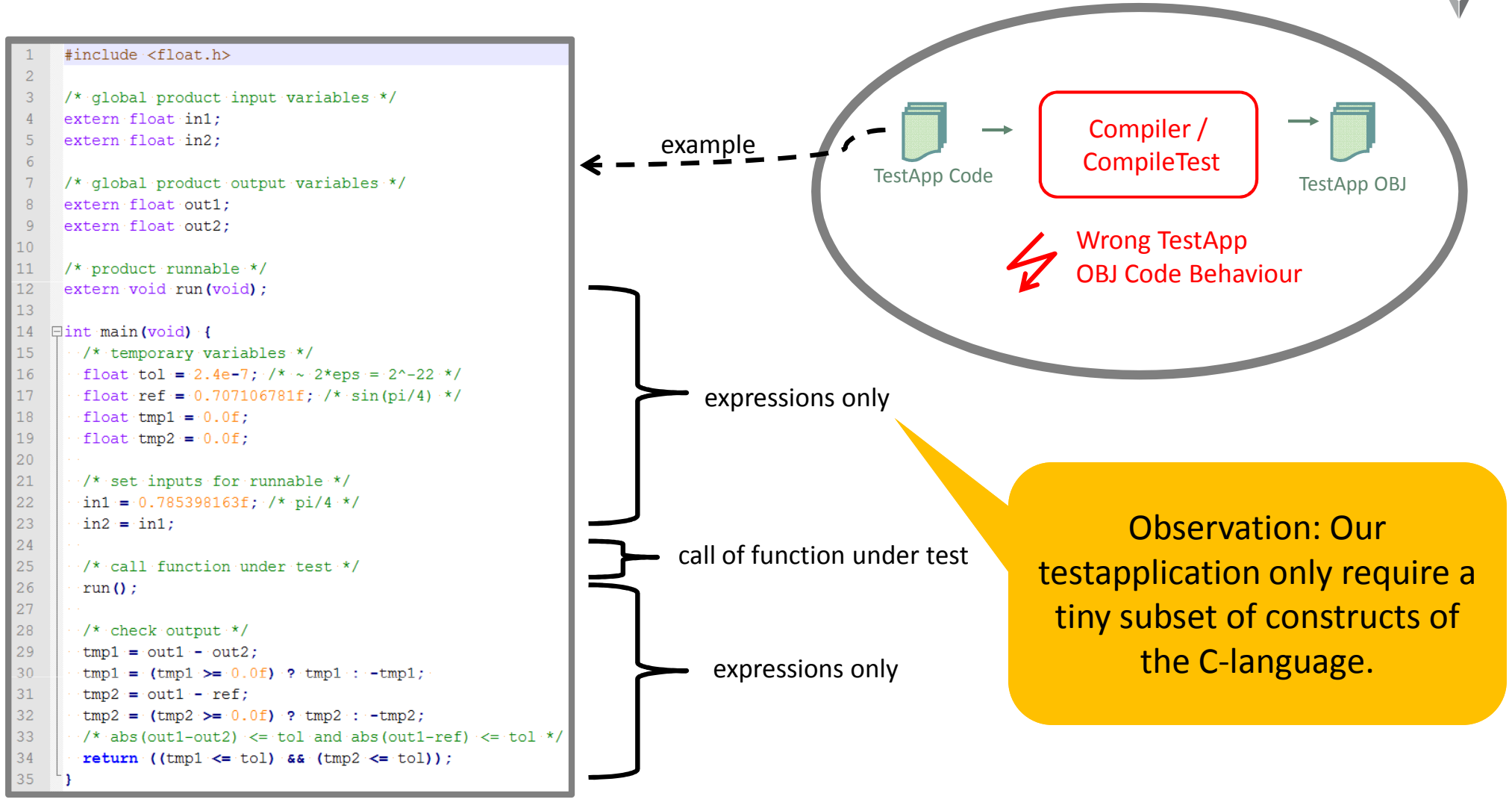

We only need to qualify our C-Compiler for compilation of:

- float variables and expressions (w.o. function call)
- function call of void/void functions

## **Tool Definition – Input domain**

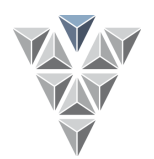

- Tip: Restrict the input domain!
	- only allow tool features essential for the use-case.
	- restricting input domains reduces qualification costs!
- Tip: Create a profile of actually used tool features
	- – scan real examples and count occurrences of usedconstructs.
	- negotiate a precise list of allowed tool features withtool users.

### **Qualifification Requirements**

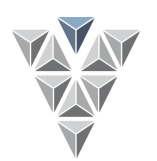

 $\blacktriangleright$  ISO26262:2011 states at least 15 requirements (directly and indirectly) for qualification method "tool validation".

 $\bullet$ 

- There are 3 kinds of qualification requirements:
	- –VS test cases

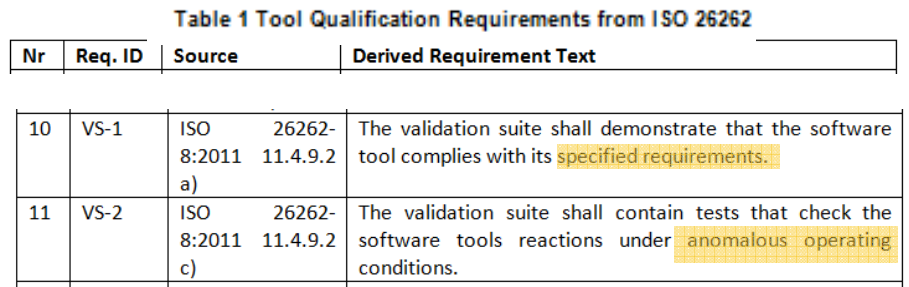

### VS development

![](_page_16_Picture_193.jpeg)

#### –VS application

![](_page_16_Picture_194.jpeg)

![](_page_16_Figure_10.jpeg)

### **Test Strategy**

![](_page_17_Picture_1.jpeg)

![](_page_17_Figure_2.jpeg)

# **Test Strategy - Overview**

![](_page_18_Figure_1.jpeg)

![](_page_18_Figure_2.jpeg)

### **Test Strategy - Argumentation**

![](_page_19_Figure_1.jpeg)

![](_page_19_Picture_3.jpeg)

### **Goal1: Specified Requirements**

![](_page_20_Figure_1.jpeg)

### **Goal2: Anomalous Op. Conditions**

![](_page_21_Figure_1.jpeg)

### **Tool Validation**

- 1. Introduction
- 2. Validation Process
- 3.Write Tool Qualification Plan
- **4. Develop Validation Suite (VS)**
- 5. Verifiy and Validate VS
- 6. Apply the VS
- 7. Write Tool Qualification Report
- 8.Vision: Customizable Qualification Kits
- Develop Test Automation Unit (TAU)
- Develop Tests
	- Test Design Techniques
	- Measure Test-End Criteria

![](_page_22_Picture_13.jpeg)

![](_page_22_Picture_14.jpeg)

### **Test Suite**

![](_page_23_Picture_1.jpeg)

![](_page_23_Figure_2.jpeg)

### **Develop Test Automation Unit**

![](_page_24_Figure_1.jpeg)

![](_page_24_Figure_2.jpeg)

The Test Automation Unit (TAU) ....

- ... applies the VS tests to the tool-under-test
- ... automates running collections of tests

(inter-test-execution)

... automates the workflow of using the tool on a single test case (intra-test-execution)

### **TAU: Inter-Test Execution**

![](_page_25_Figure_1.jpeg)

![](_page_25_Figure_2.jpeg)

### **TAU: Intra-Test Execution**

![](_page_26_Figure_1.jpeg)

![](_page_26_Figure_2.jpeg)

## **Test Design Techniques**

![](_page_27_Picture_1.jpeg)

Black Box

- Equivalence Classes
	- 1-wise combinations
	- 2-wise combinations
	- N-wise combinations
- $\blacktriangleright$ Random Testing
- $\blacktriangleright$ Error Guessing

 $\blacktriangleright$ 

...

![](_page_27_Picture_9.jpeg)

### White Box

 $\blacktriangleright$ 

. . . . .<br>.

- $\blacktriangleright$  Structural Analysis of Tool Code
- $\blacktriangleright$  Identification of critical parts of algorithmn.

## **Test Design: Equivalence Classes**

![](_page_28_Picture_1.jpeg)

#### $\blacktriangleright$ Idea:

- Partition input domain into finitely many classes.
- $-$  Each class should trigger the same tool failures.
- Simple Example:

![](_page_28_Figure_6.jpeg)

- Challenge with tools:
	- Multi -dimensional and complex input domains.
	- –Example: Domain of all C-Programs.

### **Test Design: Equivalence Classes**

![](_page_29_Picture_1.jpeg)

#### Domain of all C-Programs

![](_page_29_Figure_3.jpeg)

#### $\blacktriangleright$ How can we define the borders?

![](_page_29_Figure_5.jpeg)

- Idea: Define properties p: C-Program -> Boolean
- –Examples: contains\_pointer\_arithmetics(prog) = 0/1

## **Test Design: Equivalence Classes**

![](_page_30_Picture_1.jpeg)

- $\blacktriangleright$ One **property** for each language construct of interest.
- $\blacktriangleright$ Evaluating properties on a given program yields <sup>a</sup>**profile**.

![](_page_30_Figure_4.jpeg)

![](_page_30_Figure_5.jpeg)

![](_page_30_Figure_6.jpeg)

![](_page_30_Picture_7.jpeg)

### **Test Field: "Basic Constructs"**

![](_page_31_Picture_1.jpeg)

- Idea: Test each language construct isolated.
- Test Goals:
	- –Check if semantics of each construct is as expected.
- Test Design Techniques:
	- –Equivalence Classes
	- –1-wise combinations
- Test End Criteria:
	- At least one test for each construct.
	- –Each property-value present in at least one test.

## **Test Field: "Combined Constructs"**

![](_page_32_Picture_1.jpeg)

Idea: Test combinations of language contructs.

### Test Goals:

- –Check for unexpected interactions between constructs.
- Test Design Techniques:
	- –Equivalence Classes
	- –2-wise combinations, ..., N-wise combinations

### Test End Criteria:

- At least one test for each (meaningful) pair of constructs.
- –At least one test with all constructs.

### **Test Design: Random Testing**

![](_page_33_Picture_1.jpeg)

- Idea: Create test inputs by using a construction algorithmwith random choices.
- Textual Programs: Use grammar of the language.
	- Start with root symbol.
	- –At each step: Randomly expand a non-terminal.
- $\blacktriangleright$ Graphical Models: Use series of actions, e.g., add block X" or "connect block A with  $B''$ .
	- –Start with empty model.
	- At each step: Randomly apply a legal construction action.

### **Test Field: "Random Constructs"**

![](_page_34_Picture_1.jpeg)

#### $\blacktriangleright$ Idea:

Create random tests, e.g. by enumerating the grammar of the language.

Test Goals:

–

...

- Trigger tool failures with unusual combinations of constructs.
- Test End Criteria:
	- –At least k tests of size N.
	- At least k/10 tests of size N\*10.

### **Test Design: Error Guessing**

![](_page_35_Figure_1.jpeg)

 $\blacktriangleright$ Idea:

Guess critical situations that likely trigger the tool failures.

![](_page_35_Figure_4.jpeg)

## **Test Field: "Error Guessing"**

![](_page_36_Picture_1.jpeg)

### ldea:

Guess critical situations from general knowledge on a tool's features.

### Test Goals:

Check Tool in situations with

- extreme inputs: large, small
- –side effects.
- –special values, e.g. Inf, Nan.
- $-$  buffer overflow.
- –...
- Test End Criteria:

–At least one test per identified critical situation.

### **Development Tools**

![](_page_37_Picture_1.jpeg)

 $\blacktriangleright$ Additional development tools are typically required.

![](_page_37_Figure_3.jpeg)

### **Tool Validation**

- 1. Introduction
- 2. Validation Process
- 3.Write Tool Qualification Plan
- 4. Develop Validation Suite (VS)
- **5. Verifiy and Validate VS**
- 6. Apply the VS
- 7. Write Tool Qualification Report
- 8.Vision: Customizable Qualification Kits

### **VS Verification and Validation**

![](_page_39_Figure_1.jpeg)

### **Tool Validation**

- 1. Introduction
- 2. Validation Process
- 3.Write Tool Qualification Plan
- 4. Develop Validation Suite (VS)
- 5. Verifiy and Validate VS
- **6. Apply the VS**
- 7. Write Tool Qualification Report
- 8.Vision: Customizable Qualification Kits

## **VS Application**

![](_page_41_Picture_1.jpeg)

![](_page_41_Figure_2.jpeg)

VS-Application Process:

- 1. Install and Configure VS and Tool.
- 2. Check "Installation and Configuration".
- 3. Initiate Application Protocol.
- 4.. Run the Test Suite on the Tool.
- 5. Check "Correctness and Completeness" of Test Run.
- 6. Analyze Test Results.
- 7. Check "Correctness and Completeness" of Analysis.

![](_page_41_Figure_11.jpeg)

- Analysis Result:
- is / is not finding
- Explanation for result.

### **Analyzing Test Results**

![](_page_42_Picture_1.jpeg)

![](_page_42_Figure_2.jpeg)

### **Tool Validation**

- 1. Introduction
- 2. Validation Process
- 3.Write Tool Qualification Plan
- 4. Develop Validation Suite (VS)
- 5. Verifiy and Validate VS
- 6. Apply the VS
- **7. Write Tool Qualification Report**
- 8.Vision: Customizable Qualification Kits

### **Qualification Report**

![](_page_44_Figure_1.jpeg)

![](_page_44_Figure_2.jpeg)

### **Tool Validation**

- 1. Introduction
- 2. Validation Process
- 3.Write Tool Qualification Plan
- 4. Develop Validation Suite (VS)
- 5. Verifiy and Validate VS
- 6. Apply the VS
- 7. Write Tool Qualification Report
- **8.Vision: Customizable Qualification Kits**

# **Scenario for Customizable Q-Kits**

![](_page_46_Picture_1.jpeg)

![](_page_46_Figure_2.jpeg)

## **Challenges for Cust. Q-Kits**

![](_page_47_Picture_1.jpeg)

Which tests do I require to qualify my use-cases? My use-cases have a unique combination of features!

![](_page_47_Figure_3.jpeg)

- ▶ Q-Kit Tests with flexible "reference values" needed.
- Qualification kit contains many test cases (e.g. Supertest)
	- –Do they test the right features for **my** use-cases?
	- –Would they detect the critical failures in my tool chain?
- Tracing needed: pot. tool failures <-> tests
- Can I extend the test suite to cover **my** special tool failures?

### **Qualification Status**

![](_page_48_Figure_1.jpeg)

![](_page_48_Figure_2.jpeg)

- $\blacktriangleright$  Tools can be assigned a qualification status:
	- RED: Tool cannot be used safely
	- YELLOW: Tool can be used with constraints
	- GREEN: Tool can be used without constraints
- Qualification status also works for tool features:
	- $+$
- For example
	- – $-$  Feature 1 (not qualifiable):
	- – Feature 2 (not testable, but usable with constraints):
	- –Feature 3 (testable):

## **Using a Qualification Kit**

![](_page_49_Picture_1.jpeg)

![](_page_49_Figure_2.jpeg)

### **Qualification Tool**

![](_page_50_Picture_1.jpeg)

![](_page_50_Picture_2.jpeg)

## **Model-Based Tool Qualification**

![](_page_51_Picture_1.jpeg)

#### 1. Tool chain model

- use-Cases,
- tool features,
- artifacts,
- documentation

#### 2. Classification model

- potential failures
- checks & restrictions
- documentation
- 3. Qualification model
	- cost optimization
	- planning
	- tests:
		- identification,
		- tracing to pot. failures
		- test strategy,
		- test plan
	- documentation

![](_page_51_Figure_20.jpeg)

### **Qualification Kit Overview**

#### $\blacktriangleright$ Q-Kit conforms to

- ISO 26262
- IEC 61508
- $-$  DO-178 (TQL-4 and TQL-5)
- Q-Kit is based on a model (flexibility)  $\blacktriangleright$
- $\blacktriangleright$ Q-Kit is extensible
- $\blacktriangleright$ Features have modular qualification status
- $\blacktriangleright$  Process as follows:
	- 1. Select tool features
	- 2. Select applicable mitigations
	- 3. Generate required documents
	- 4. Execute required tests
	- 5. Finalize documents
- $\blacktriangleright$ Qualification process is tool supported

![](_page_52_Picture_111.jpeg)

![](_page_52_Picture_17.jpeg)

### **Conclusion and Outlook**

![](_page_53_Picture_1.jpeg)

- Tool Validation provides confidence, but has high costs!
- $\blacktriangleright$ Tool Chain Analysis may avoid tool qualification.
- $\blacktriangleright$  Customizable Q-Kits may
	- –reduce costs for tool user.
	- generate profit for tool vendors.
	- –be built using a model-based approach.
- Emerging Trends
	- Tools developed according to safety standards, e.g. DO-330.
	- – Formally verified tools seem to be within reach: Amazing results: L4.verified, CompCert.